# **Simple process demo of full element modelling on gravity field using SRBFs in normal height system**

**Exercise purpose:** From the observed terrestrial, marine and airborne gravity disturbances and GNSS-leveling height anomalies in normal height system, make the full element models on gravity field using spherical radial basis functions (SRBFs) in six steps, in which all the terrain effects are not processed, to quickly master the essentials in observation analysis, computation performance control and full element modeling on regional gravity field.

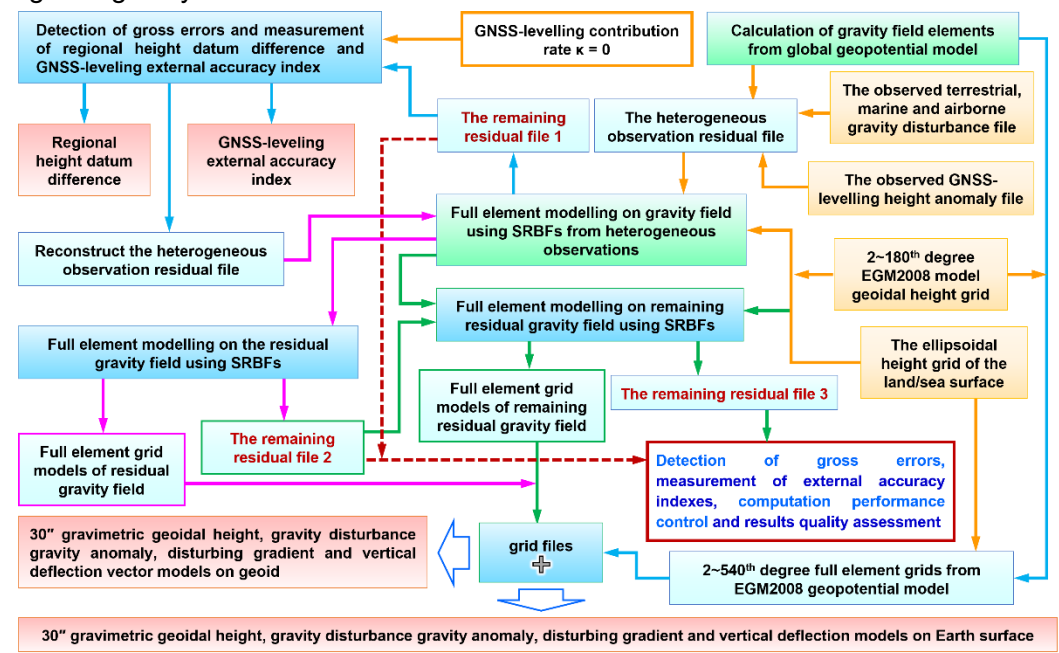

Simple process demo of full element modelling on gravity filed using SRBFs in normal height system

In this section, the observed GNSS-levelling height anomaly in the normal height system is employed to replace the observed GNSS-levelling geoidal height in orthometric height system in the 4.8.2, and the simple process of full element modelling on gravity filed using SRBFs is introduced. In the both cases, there is only a slight difference in the processing of the observed GNSS-levelling data, and the other modelling processes are the same. For the convenience, here gives the complete quick process.

After the terrain effect processing omitted, SRBF approach process of gravity field is very simple because there is no need for additional continuation reduction, gridding and GNSS-leveling fusion process.

## **● The observed gravity disturbance and GNSS-levelling data**

The observed terrestrial, marine and airborne gravity disturbance file obsdistgrav.txt. The file record format: ID, longitude (degree decimal), latitude, ellipsoidal height (m), observed gravity disturbance (mGal), …

The observed GNSS-leveling height anomaly file obsGNSSlksi.txt in normal height system. The file record format: ID, longitude (degree decimal), latitude, ellipsoidal height (m), observed height anomaly (m), …

In the example, the observed gravity disturbances and GNSS-leveling anomalies are simulated from the EGM2008 model (the  $2~1800<sup>th</sup>$  degree) in advance.

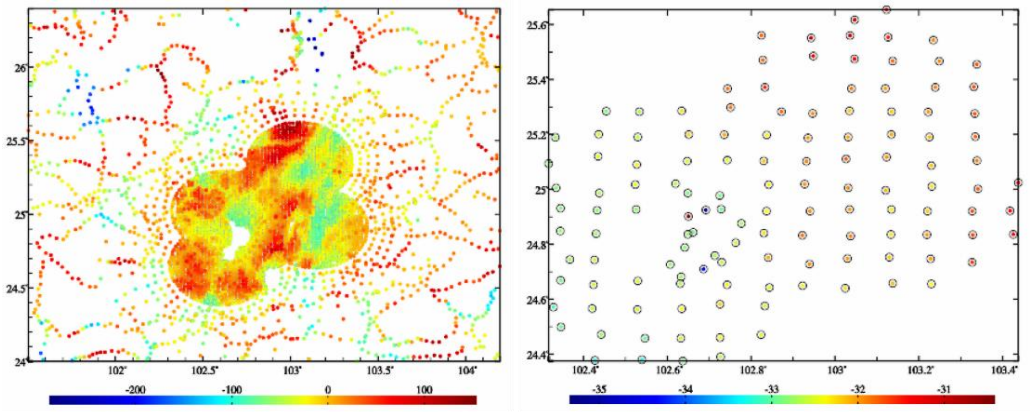

The observed gravity disturbances (mGal) and observed GNSS-levelling height anomalies (m)

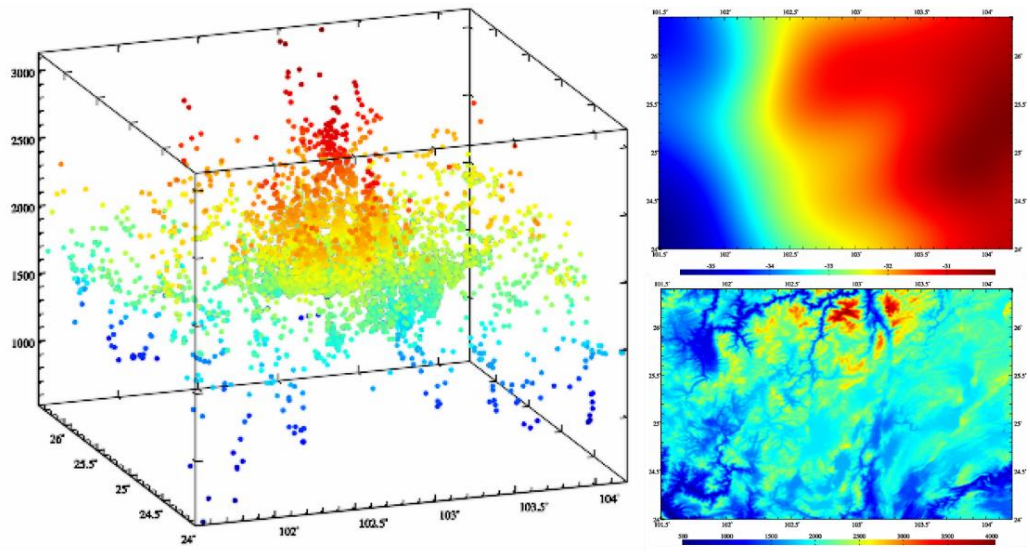

The distribution of gravity points, 2~180<sup>th</sup> degree model geoidal height and ellipsoidal height of the terrain surface

#### **● The ellipsoidal height grid of calculation surface:**

The model geoidal height grid file mdlgeoidh30s.dat calculated from the  $2~180<sup>th</sup>$ degree geopotential model, which is employed for modeling on gravity field on geoid.

The ellipsoidal height grid file surfhgt30s.dat of the land/sea surface equal to the sum of the digital elevation model grid DEM30s.dat and model geoidal height grid mdlgeoidh30s.dat, which is employed for modeling on ground gravity field.

Here, it is required that the grid range of the calculation surface is larger than the range of the target area to absorb edge effects.

**(1) Remove reference model value from all the observations and then construct the heterogeneous observation residual file.**

Call the function [Calculation of gravity field elements from global geopotential model], let the minimum degree 2 and maximum degree 540, and input the file EGM2008.gfc, observed gravity disturbance file obsdistgrav.txt and observed GNSSlevelling height anomaly file obsGNSSIksi.txt, calculate and remove the  $2 \sim 540$ <sup>th</sup> degree model value of these observations to generate the heterogeneous observation file obsresiduals0.txt according to the agreed format.

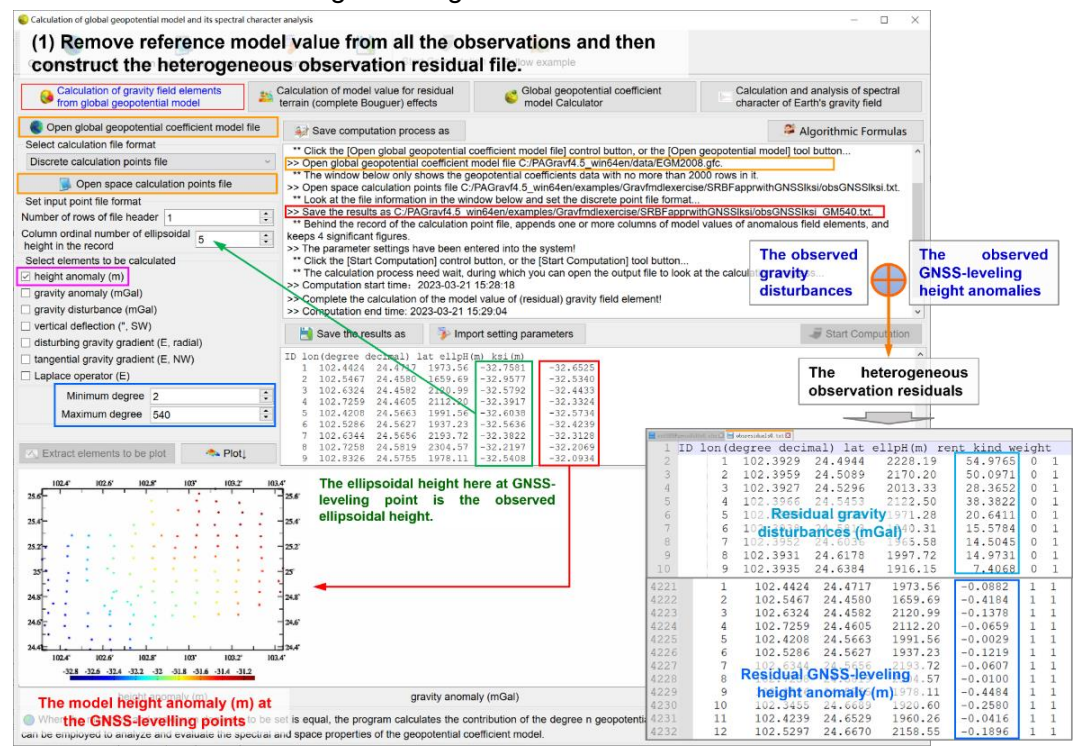

The agreed format of the heterogeneous observation file record: ID (point no/name), longitude (degree decimal), latitude, ellipsoidal height (m), observation, ..., observation type  $(0 \sim 5)$ , weight, ... The order of the first five attributes is fixed by convention.

The observation types and units: 0 - residual gravity disturbance (mGal), 1 - residual height anomaly (m).

## **(2) Detect the gross errors of the observations and then reconstruct the heterogeneous observation residual file.**

Call the program [Full element modelling on gravity field using SRBFs from heterogeneous observations], select the height anomaly as the adjustable observation, let the contribution rate  $\kappa = 0$ , and input the heterogeneous residual file obsresiduals0.txt and terrain surface ellipsoidal height grid file surfhgt30s.dat to estimate the residual gravity field grid SRBFsurfhgt30s0.xxx on geoid, and get the remaining residual file SRBFsurfhgt30s0.chs.

Where, xx=ksi stands for residual height anomaly (m), xxx=rga stands for residual gravity disturbance (mGal), xxx=gra stands for residual gravity anomaly (mGal), xxx=grr stands for residual disturbing gravity gradient (radial, E) and xx=dft stands for residual

#### vertical deflection (SW, ″).

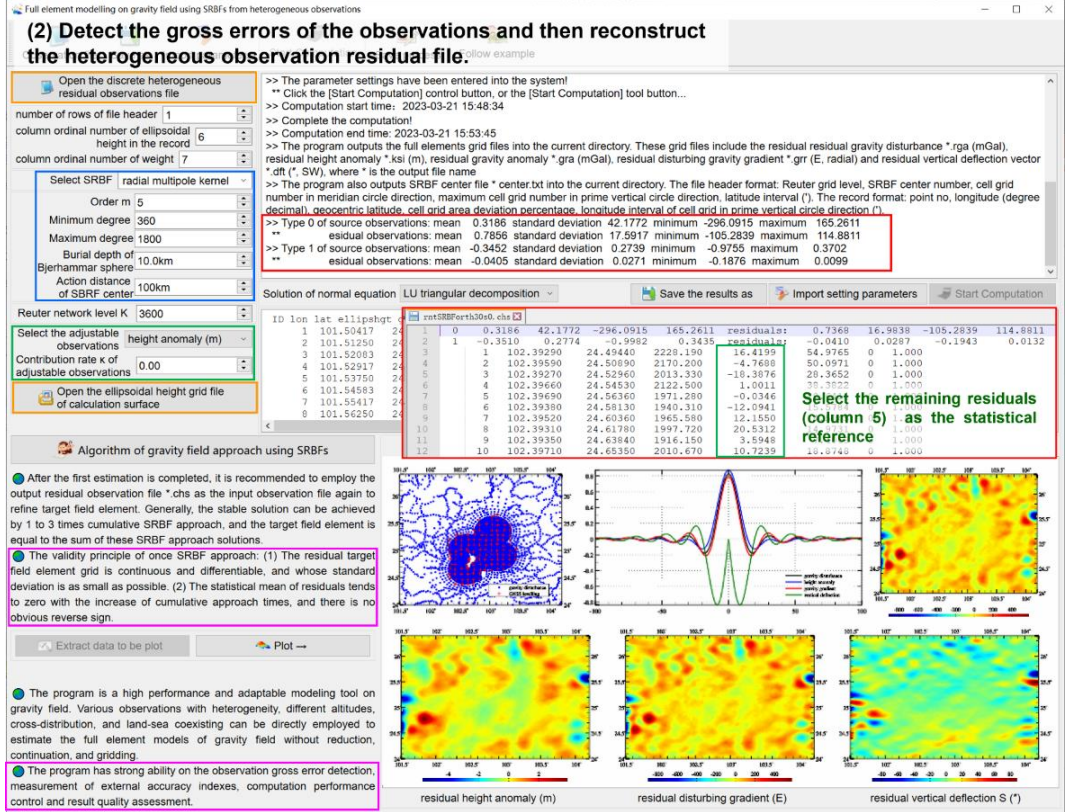

Separate the remaining residual records of the observed GNSS-leveling and observed gravity disturbance from the remaining residual file SRBFsurfhgt30s0.chs, detect and remove the observation gross error points beyond 3 times standard deviation range of the remaining residuals for the GNSS-levelling sites and beyond 5 times standard deviation range for the disturbance gravity points, and then reconstruct the new heterogeneous observation residual file obsresiduals01.txt.

## **(3) Measure the regional height datum difference and GNSS-leveling external accuracy index.**

Replace the input file obsresiduals0.txt with the new heterogeneous observation residual file obsresiduals01.txt and repeat the step (2) to re-estimate the residual gravity field grid rntSRBFdatum30s.xxx on terrain surface and get the new remaining residual file rntSRBFdatum30s.chs.

Since the contribution rate of GNSS-levelling  $\kappa = 0$  is set in advance, it is essentially here directly to measure the external accuracy index of the observed GNSS levelling only using the observed gravity disturbances.

Before and after gross error removed, the statistical results on the observation residuals are as follows.

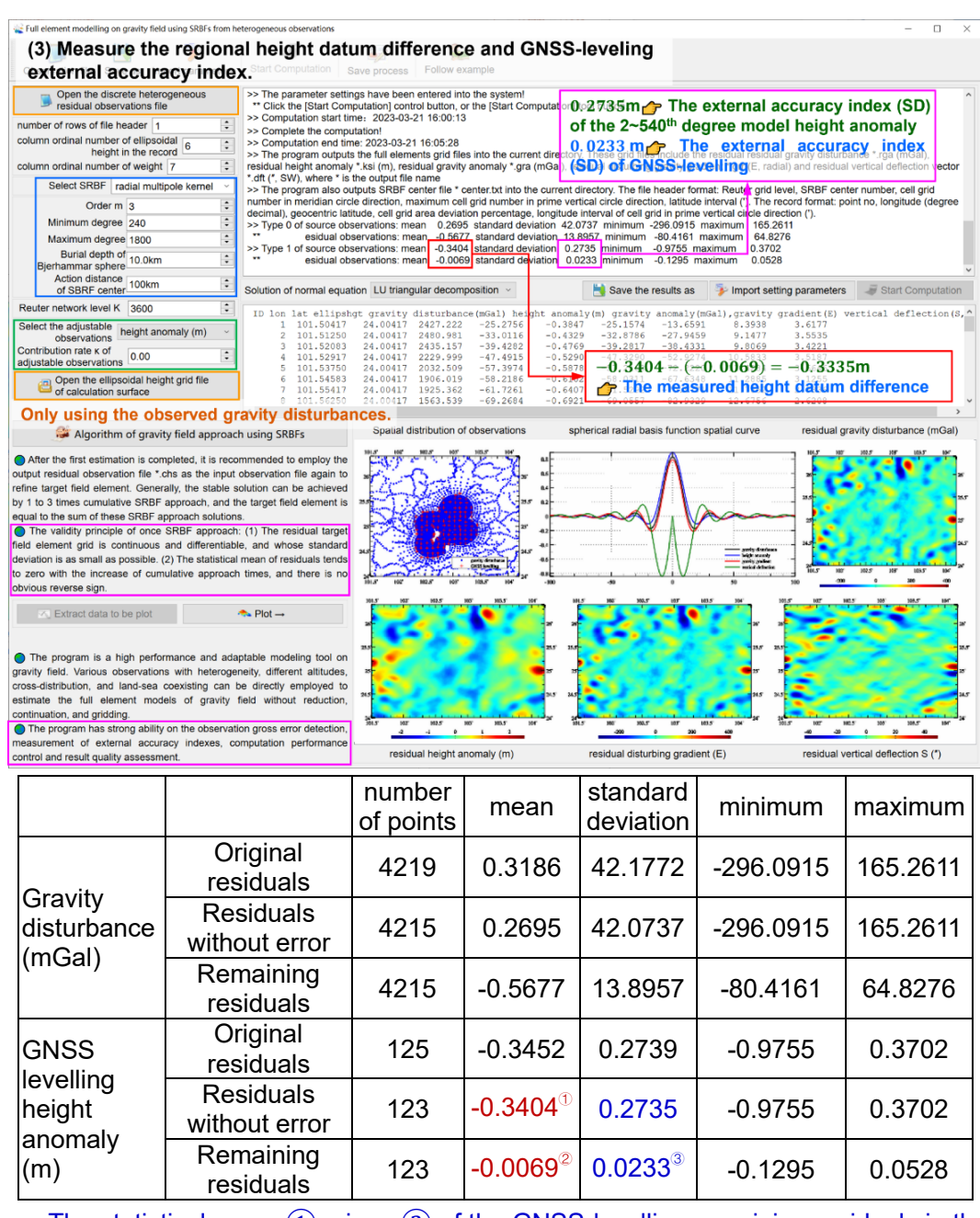

The statistical mean  $(1)$  minus  $(2)$  of the GNSS-levelling remaining residuals in the table, that is, -0.3404 $\circ$  - (-0.0069 $\circ$ ) = -0.3335m, is the difference between the regional height datum and the global height datum (gravimetric geoid). Here provides the SRBF measurement method for regional height datum difference.

In the table, 0.0233③m is the external accuracy index of the observed GNSSlevelling expressed as standard deviation, that is, 2.33cm. Here provides the SRBF measurement method for the external accuracy index of GNSS- leveling. The result indicates that the external accuracy of GNSS-leveling is not bad than 2.33 cm (SD).

In general, it is necessary to make 1 to 2 cumulative SRBF approach with \*.chs as the input file to obtain the minimum of standard deviation of GNSS-levelling remaining residuals as the external accuracy index, and this process is omitted in this example.

After removing the regional height datum difference of -0.3345m from GNSSlevelling residuals, the new heterogeneous observation residual file obsresiduals1.txt is reconstructed again.

### **(4) Full element modelling on the residual gravity field using SRBFs**

Call the program [Full element modelling on gravity field using SRBFs from heterogeneous observations], let the contribution rate  $\kappa = 1$ , and input the heterogeneous residual file obsresiduals1.txt and terrain surface ellipsoidal height grid file surfhgt30s.dat to estimate the 30″ residual gravity field grid SRBFsurfhgt30s1.xxx on terrain surface, and get the remaining residual file SRBFsurfhgt30s1.chs.

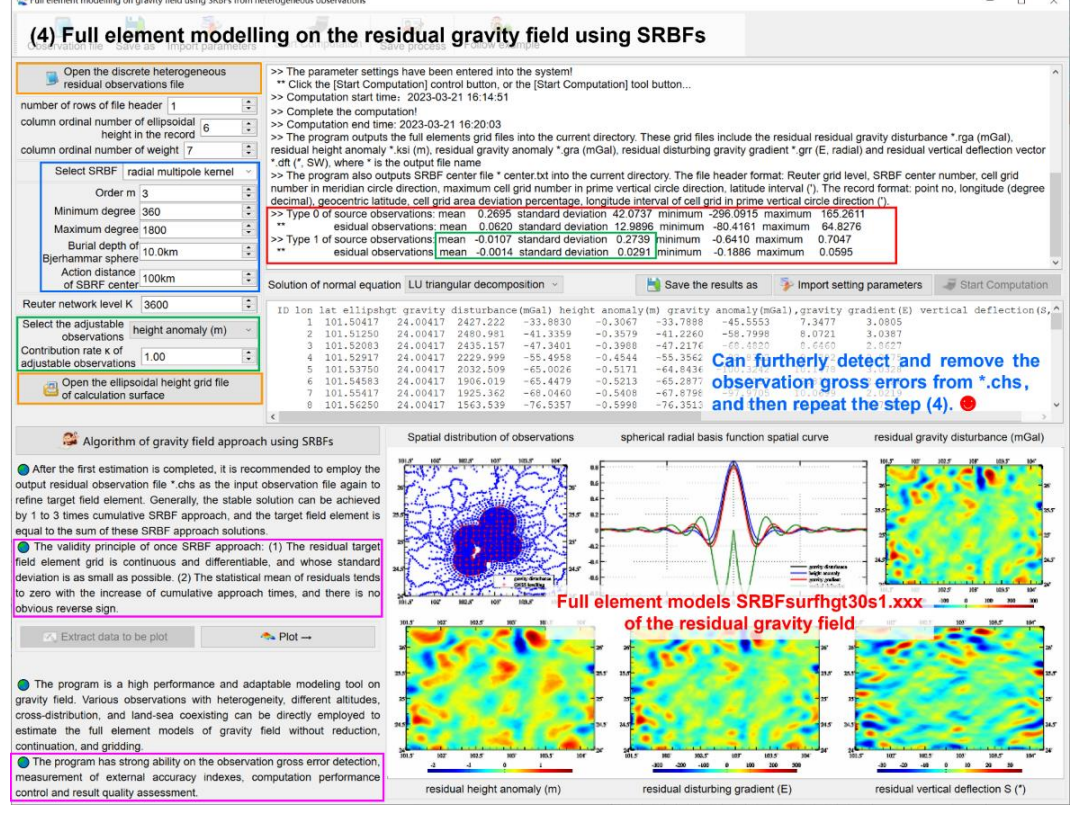

[The quality control scheme] You can furtherly detect and remove the observation gross error points beyond 3 times standard deviation range of the remaining residuals for the GNSS-levelling sites and beyond 5 times standard deviation range for the disturbance gravity points from the remaining residual file SRBFsurfhgt30s1.chs, and then repeat the step (4). This process is omitted in this example.

## **(5) Full element modelling on the remaining residual gravity field using SRBFs**

Call the program [Full element modelling on gravity field using SRBFs from heterogeneous observations], let the contribution rate  $\kappa = 1$ , and input the remaining residual file SRBFsurfhgt30s1.chs and terrain surface ellipsoidal height grid file surfhgt30s.dat to estimate the 30″ remaining residual field grid SRBFsurfhgt30s2.xxx on the terrain surface, and get the remaining residual file SRBFsurfhgt30s2.chs.

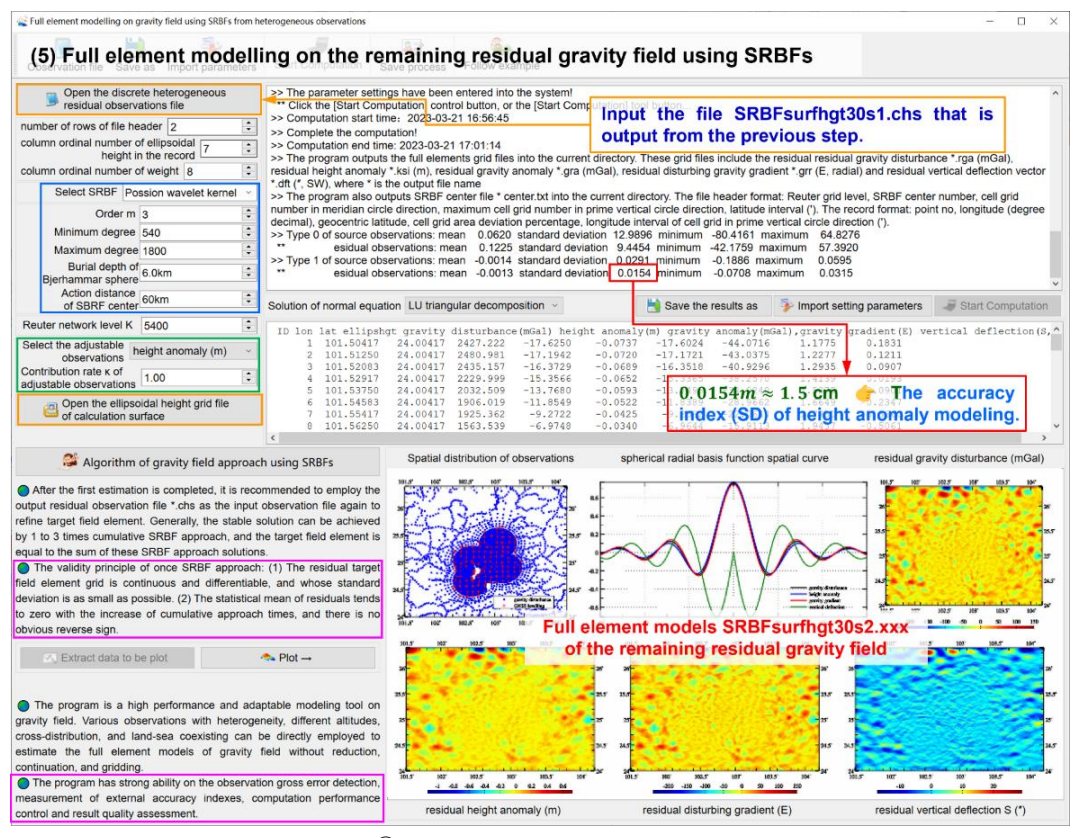

In the table below,  $0.0154\textcircled{m} = 1.5 \text{cm}$  can be considered as the accuracy index of ground height anomaly (quasigeoid) modeling.

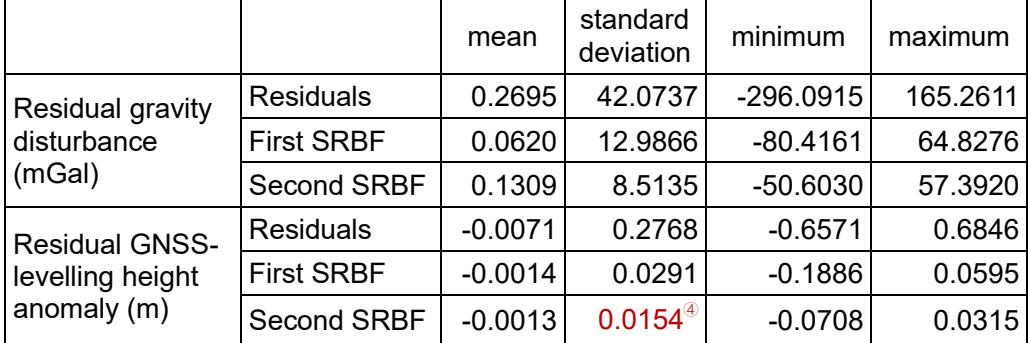

[The quality control scheme] You can furtherly detect and remove again the observation gross error points beyond 3 times standard deviation range of the remaining residuals for the GNSS-levelling sites and beyond 5 times standard deviation range for the disturbance gravity points from the remaining residual file SRBFsurfhgt30s2.chs, and then repeat from step (4). This process is omitted in this example.

You can also do further cumulative SRBF approach to improve the results. This

example omits this process.

**(6) Restore the reference gravity field and generate the 30″ full element models of the gravity field on the terrain surface.**

Call the function [Calculation of gravity field elements from global geopotential model], let the minimum degree 2 and maximum degree 540, input the file EGM2008.gfc, and the terrain surface ellipsoidal height grid file surfhgt30srst.dat (from surfhgt30s.dat with grid edge removed), to calculate the full element grid GMsurfhgt30s540.xxx of the reference gravity field on the terrain surface.

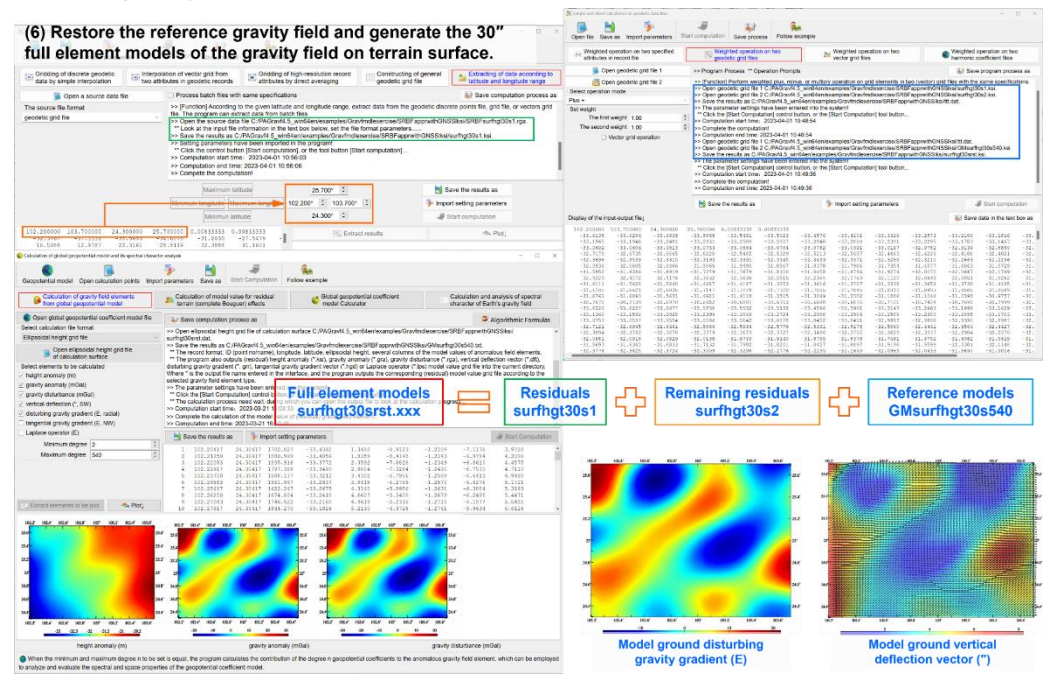

30"×30" full element models of gravity field on terrain surface

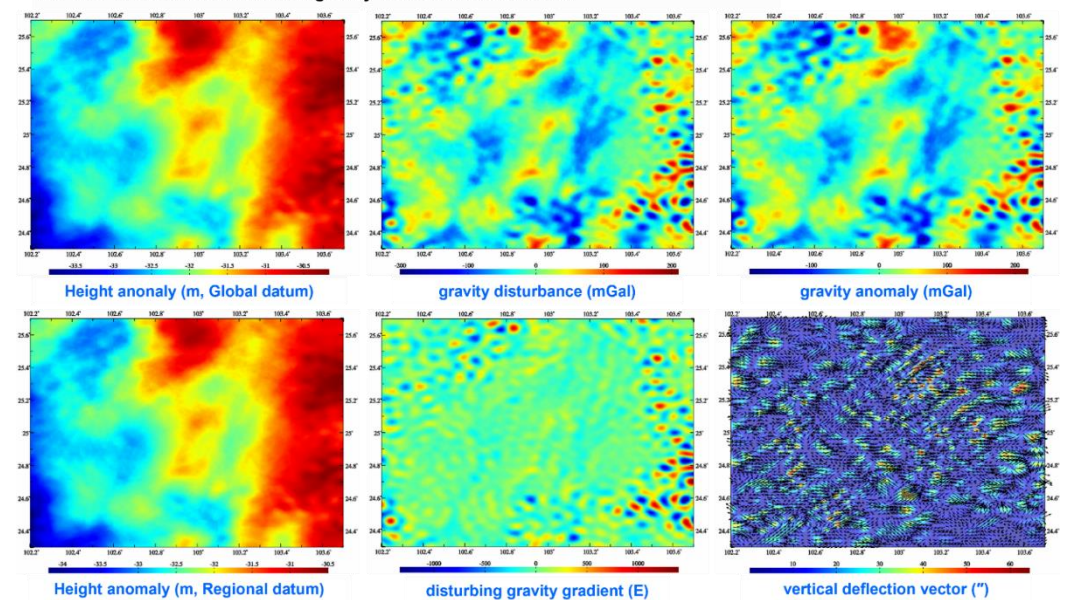

Add the residual gravity field grid surfhgt30s1.xxx (from SRBFsurfhgt30s0.xxx with grid edge removed) and remaining residual gravity field grid surfhgt30s2.xxx (from SRBFsurfhgt30s1.xxx with grid edge removed) to the reference gravity field grid GMsurfhgt30s540.xxx, the 30″ full element gravity field models surfhgt30srst.xxx on the terrain surface are obtained, which include the 30″ gravimetric ground height anomaly grid (surfhgt30srst.ksi, m), ground gravity disturbance grid (surfhgt30srst.rga, mGal), ground gravity anomaly grid (surfhgt30srst.gra, mGal), ground disturbing gravity gradient grid (surfhgt30srst.grr, radial, E) and ground vertical deflection vector grid (surfhgt30srst.dft, SW, ″).

Add the regional height datum difference -0.3411m to the 30″ gravimetric height anomaly grid surfhgt30srst.ksi in global height datum, the 30″ gravimetric height anomaly grid surfhgt30srgn.ksi in regional height datum can be obtained.

So far, the full element modeling on gravity field on the terrain surface have been completed.

**○ Let the geoid as the calculation surface, and directly generate the 30″ full element models of the gravity field on the geoid.**

In step (3) to step (6) above, the input data file and all the parameter settings are kept same, and only the calculation surface is changed to the geoid. Using the same process, you can synchronously obtain the 30″ full element models geoidh30srst.xxx of the gravity field on the geoid, which include the 30″ gravimetric geoidal height grid (geoidh30srst.ksi, m, in global height datum), gravity disturbance grid (geoidh30srst.rga, mGal), gravity anomaly grid (surfhgt30srst.gra, mGal), disturbing gravity gradient grid (geoidh30srst.grr, radial, E), vertical deflection vector grid (geoidh30srst.dft, SW, ″) and geoidal height grid (geoidh30srgn.ksi, m) in regional height datum.

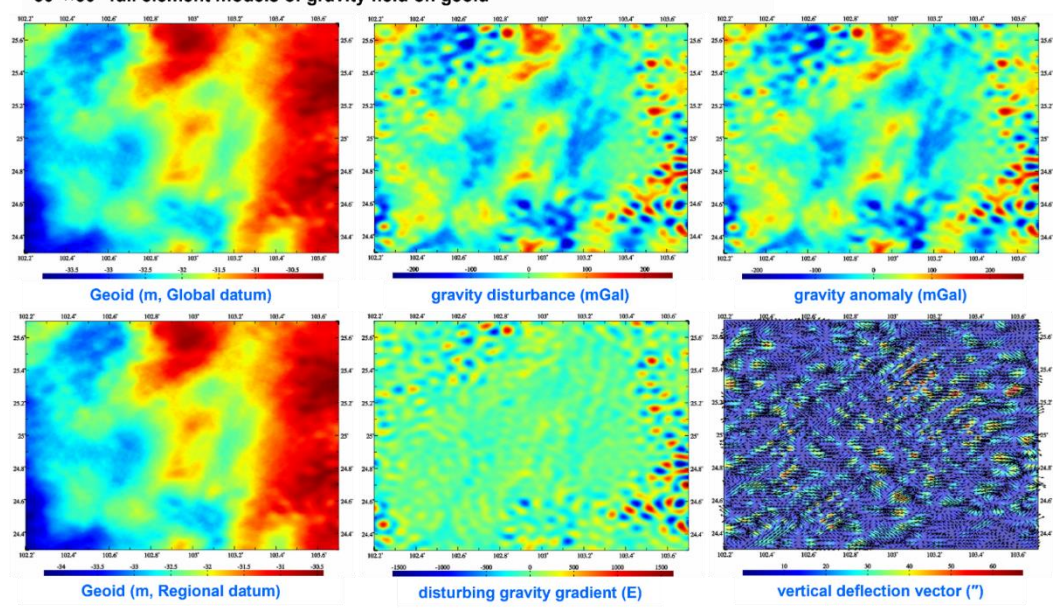

30"×30" full element models of gravity field on geoid